# CryptoPanel edycja #10

za moment zaczynamy...

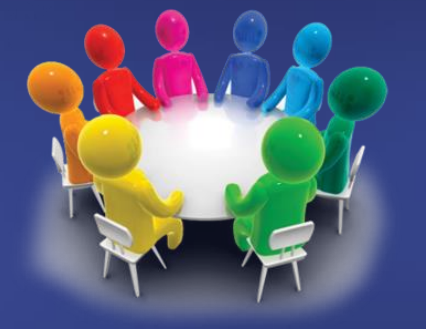

# THALES CLICO<sup>1</sup>

 $11ST$ ENCRYPTION **ABY . ALITM PECNBILA ENCKAb.** 

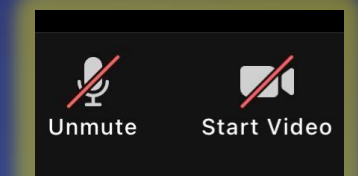

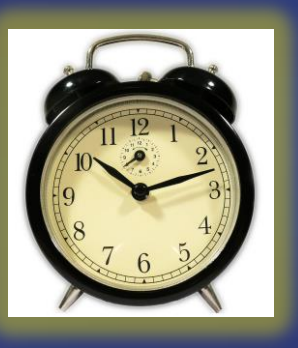

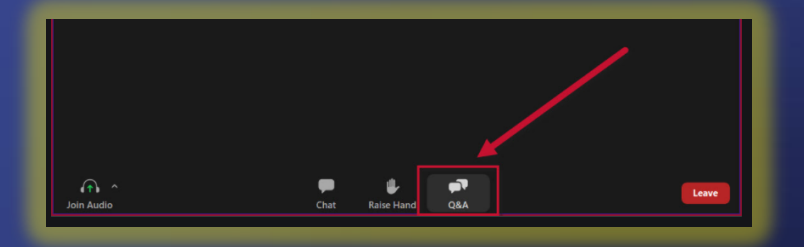

 $11ST$ COMP  $QF$ ENCRYPTION **DATA** ľ **KATIALITY · KEY** ЪM, **SECURITY ENCRYPTION** 

dziś dyskutują

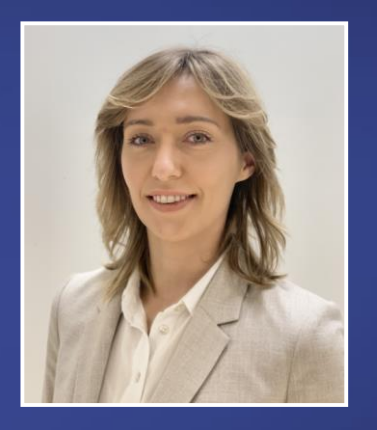

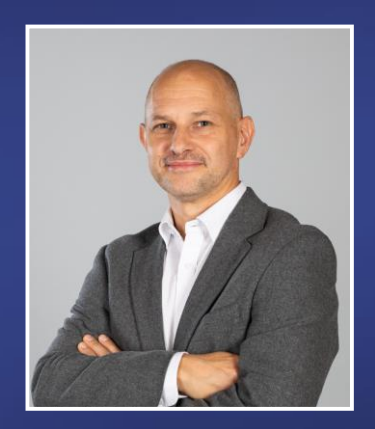

Joanna Rzepka Jarosław Ulczok

Channel Sales Manager Joanna.rzepka@thalesgroup.com mob. +48 600 537 666

#### Pre-sales Consultant Jaroslaw.Ulczok@thalesgroup.com mob. +48 603 056 667

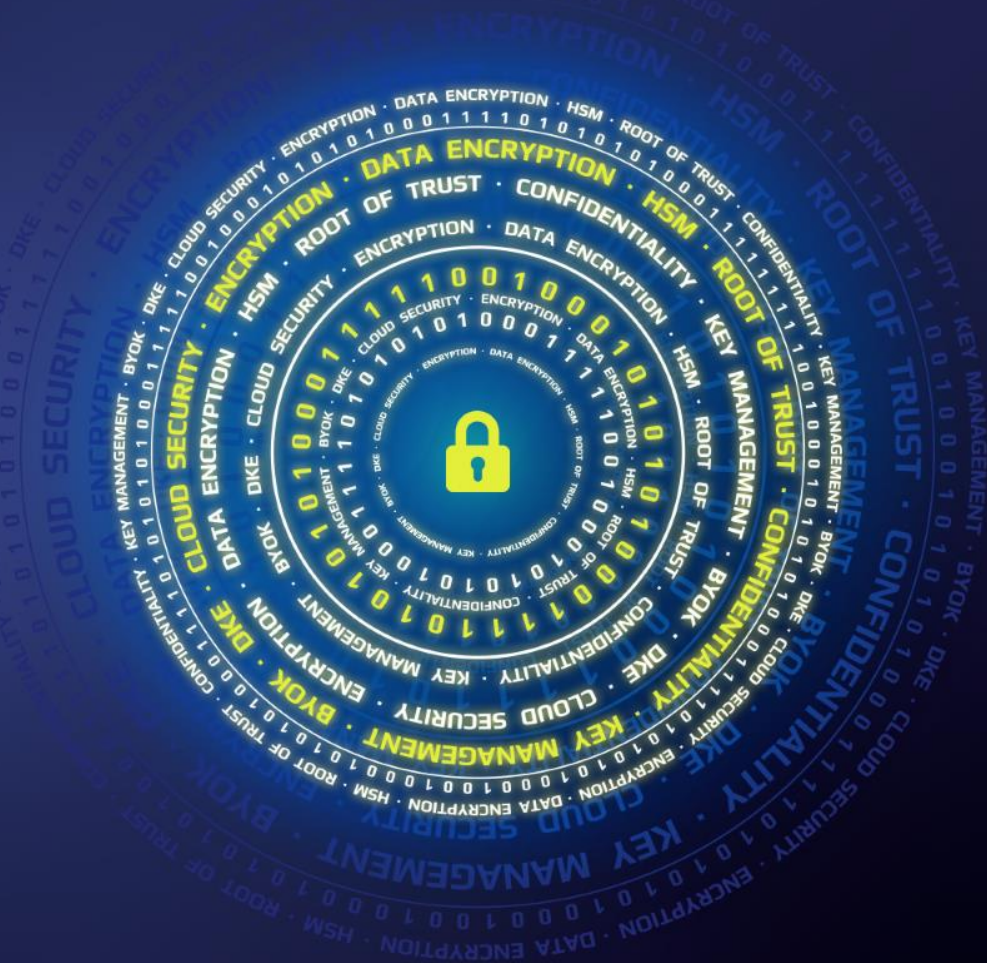

# CryptoPanel **edycja #10**

Podpisanie kodu certyfikatem jest jednym z elementów wpływających na bezpieczeństwo tego co tworzysz.

Jak podpisać kod, jakim certyfikatem, co z kluczem prywatnym?.

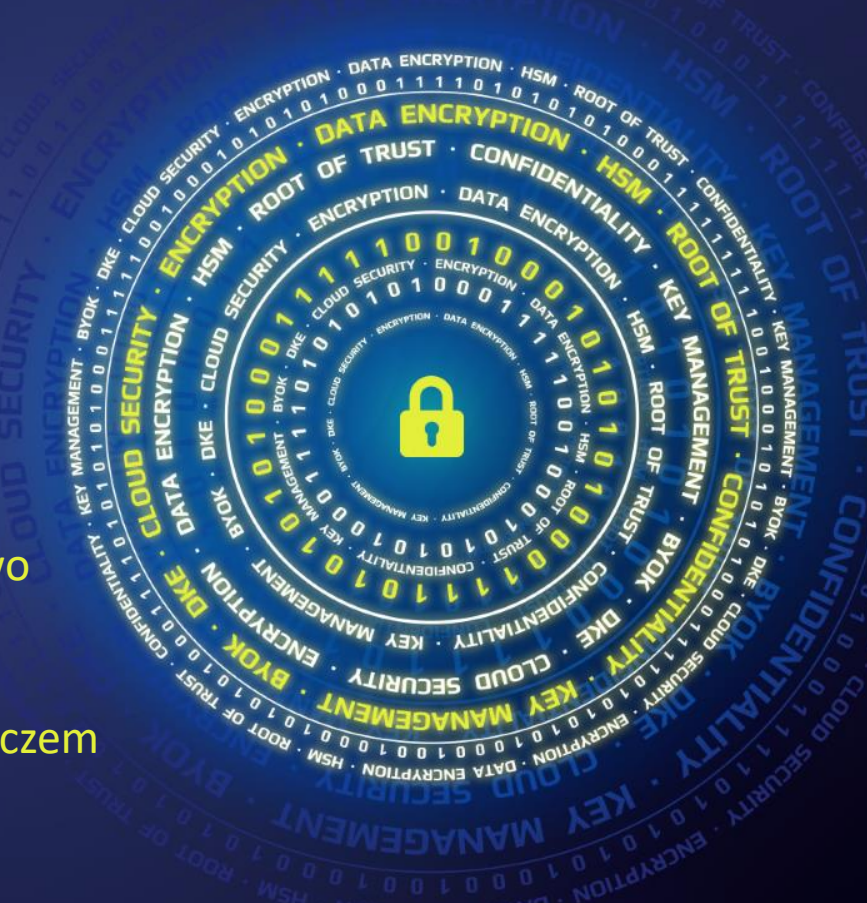

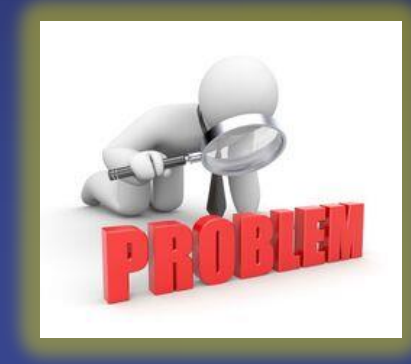

problem

 $0115T$ ENCRYPTION **DATA**  $\bullet$ **INLITY · KEY SECURITY ENCRYPTION** 

#### **co nas boli...**

- ▌ **Tworzymy kompleksowo oprogramowanie dla firmy przemysłu chemicznego**
- ▌ **Wykonujemy oprogramowanie autorskie szyte na miarę. Mamy także stałą ofertę produktów, które rozwijamy**
- ▌ **Główne platformy, dla których tworzymy oprogramowanie to: Android, iOS, Java, Windows (.Net)**
- ▌ **Obecnie podpisujemy część tworzonego kodu za pomocą dostępnych narzędzi developerski (jak signtool i jarsigner)**
- ▌ **Klucze i certyfikaty przechowujemy w plikach (PEM) na dedykowanej stacji. Mamy też certyfikaty na karcie inteligentnej**
- ▌ **…potrzebujemy większej ochrony podpisującego klucza prywatnego**
	- **>** kłopoty w przypadku kompromitacji
	- wymóg Zleceniodawcy
	- błędu operatora
- ▌ **...poszukujemy HSM do przechowywania certyfikatu EV do podpisywania kodu**
- ▌ **…chcemy na początek zintegrować HSM z signtool i jarsigner, potem Install4J**
- ▌ **…docelowo myślimy o kompleksowym rozwiązaniu (wszystkie platformy, wszystkie języki programowania)**
- ▌ **…docelowo także automatyzacja procesu, zamiast "ręcznej roboty". Intensywnie wchodzimy w CI/CD.**

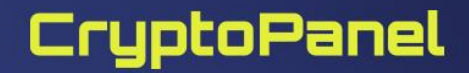

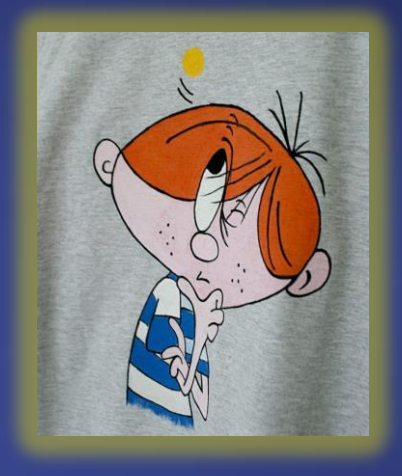

**rozwiązanie**

 $11ST$ ENCRYPTION **DATA YAIN . YTLIAITY RECURILL ENCRYPTION** 

### **Na początek … po co nam CodeSigning?**

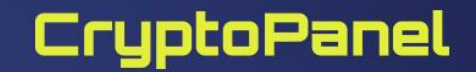

Ĥ

#### Co to w ogóle jest "podpisywanie kodu"?

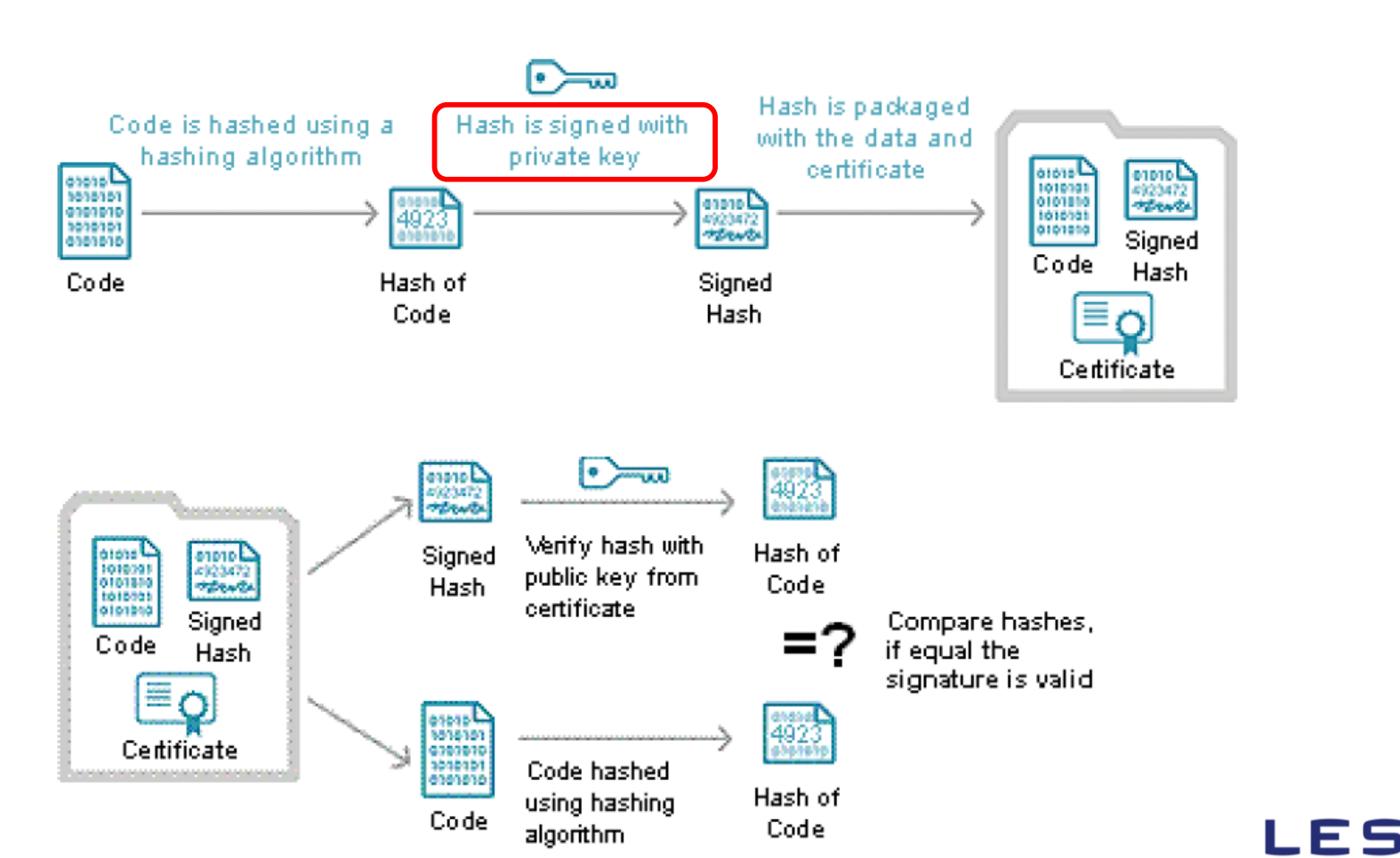

11

#### **Co nam daje?**

▌**Potwierdza tożsamość twórcy/dostawcy oprogramowania**

▌**Gwarantuje, że oprogramowanie nie zostało zmienione po podpisaniu**

▌**Pozwala programistom na dystrybucję na platformach, na których podpisywanie kodu jest obowiązkowe**

**Proces wykorzystujący certyfikat cyfrowy wygenerowany przez zaufane źródło do podpisywania plików, takich jak pliki wykonywalne, skrypty, biblioteki DLL, itp.**

### THALES

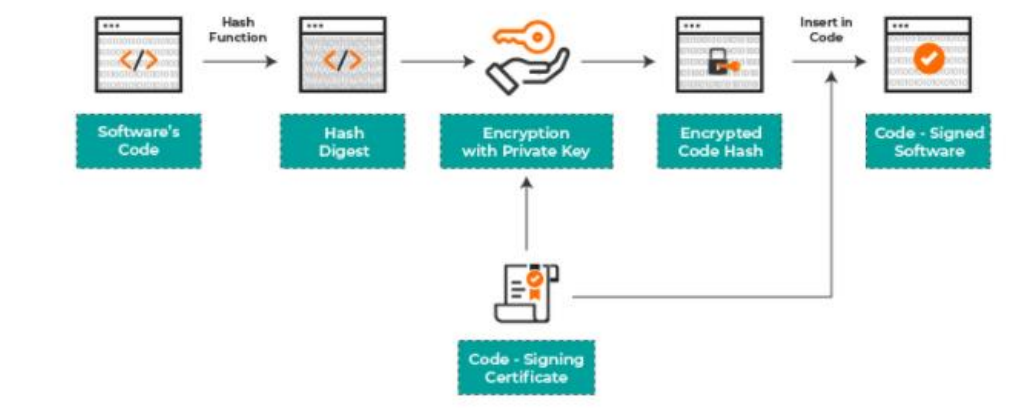

### Na ten przykład...

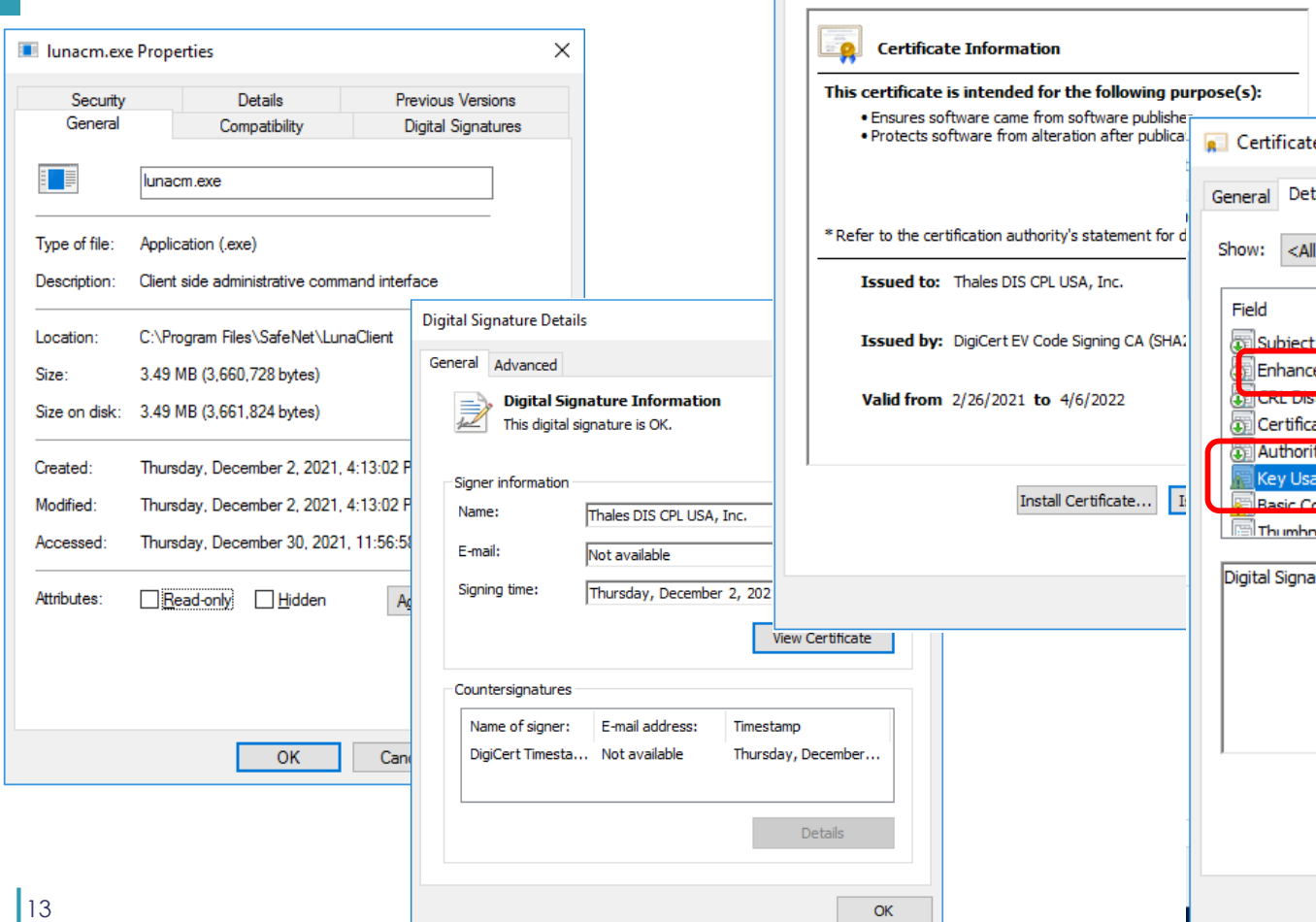

Certificate

General Details Certification Path

 $\times$ tails Certification Path  $\checkmark$  $\mathcal{A}_1$ Value Other Name: 1.3.6.1.5.5.7.8... Alternative Name ed Key Usage Code Signing (1.3.6.1.5.5.7.3.3) **THEFFERING FOREST** [T]CREDIStribution Point, District ate Policies [1]Certificate Policy:Policy Ide... ty Information Access [1] Authority Info Access: Acc... Digital Signature (80) qe. Subject Type=End Entity, Pat metrainte v nrint alonrithm sha1. sture (80) Copy to File... Edit Properties...

OK

 $\times$ 

נון

### **Czy jest to faktycznie potrzebne?**

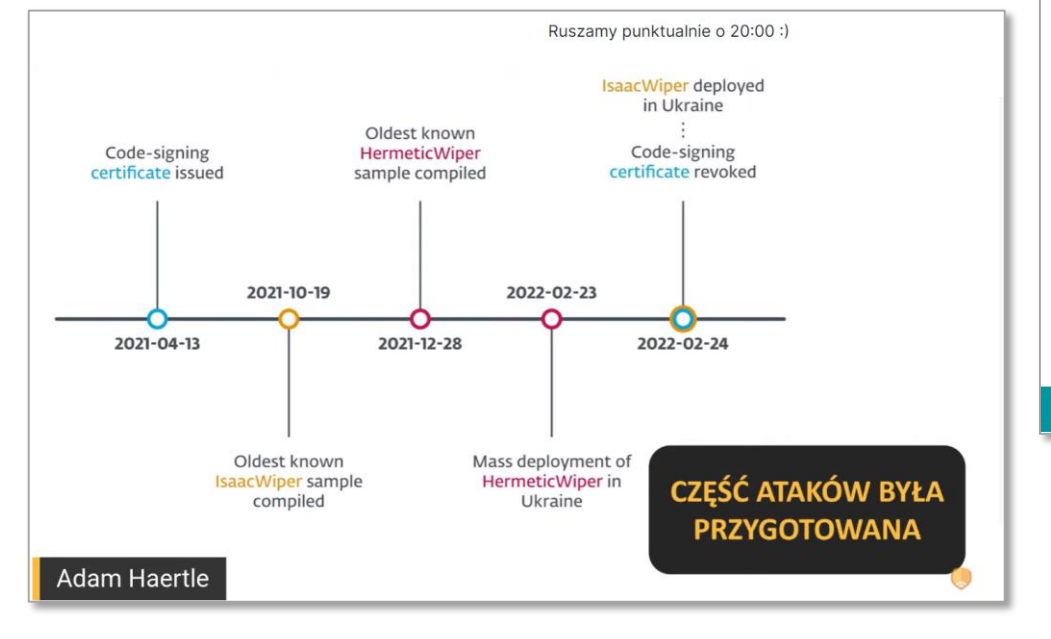

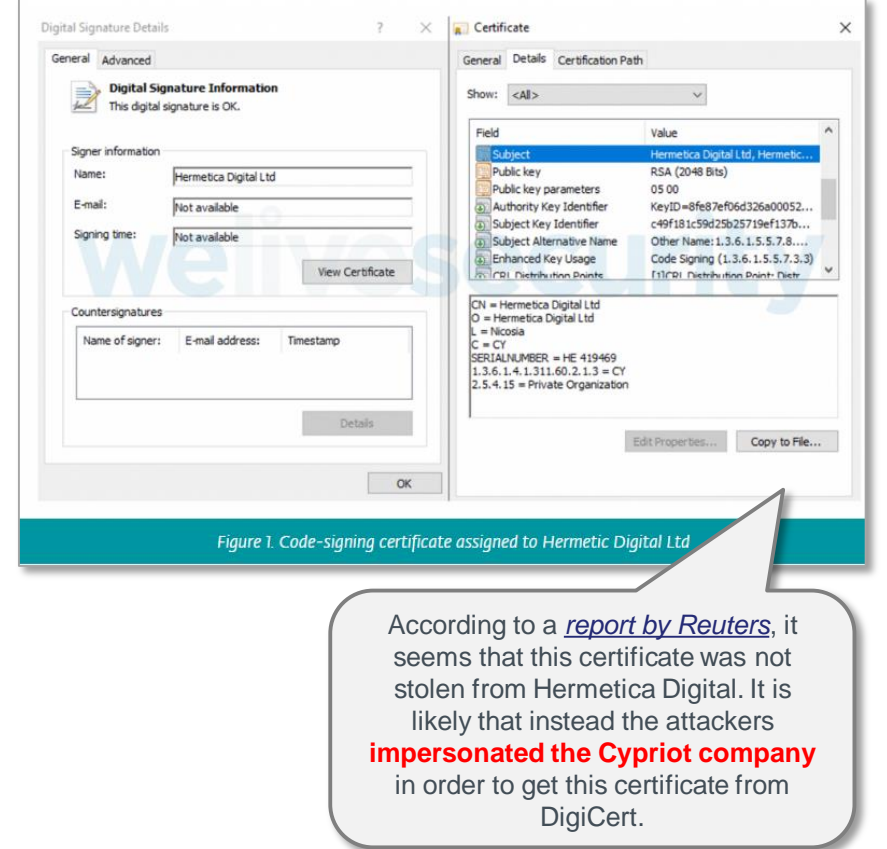

<https://wideo.zaufanatrzeciastrona.pl/cyberwojna/watch> **HALES** 

### **Aspekty bezpieczeństwa w kontekście podpisu kodu wykonywalnego**

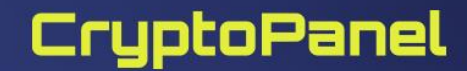

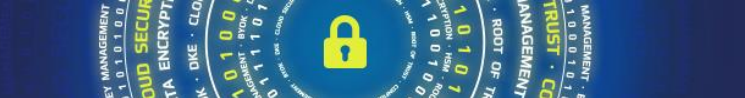

### **Jak to zrobić?**

#### **Wygeneruj parę kluczy w HSM**

- •Tak jest najbezpieczniej )alternatywa to import kluczy wygenerowanych przez dostawcę – mniej bezpiecznie)
- •Wcześniej sprawdź jakie klucze obsługuje twój dostawca certyfikatu
- •Sprawdź ponadto…

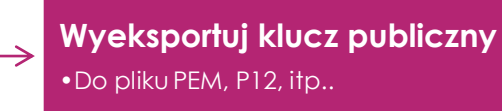

**Zbuduj żądanie podpisania certyfikatu (CSR) wraz kluczem publicznym**

**Złóż CSR u dostawcy celem wydania certyfikatu do podpisywania kodu**

**Uzyskałeś certyfikat do podpisywania kodu**

**Zainstaluje certyfikat w HSM Gotowe** 

#### **THALES**

#### **Po co w HSM jak można w pliku?**

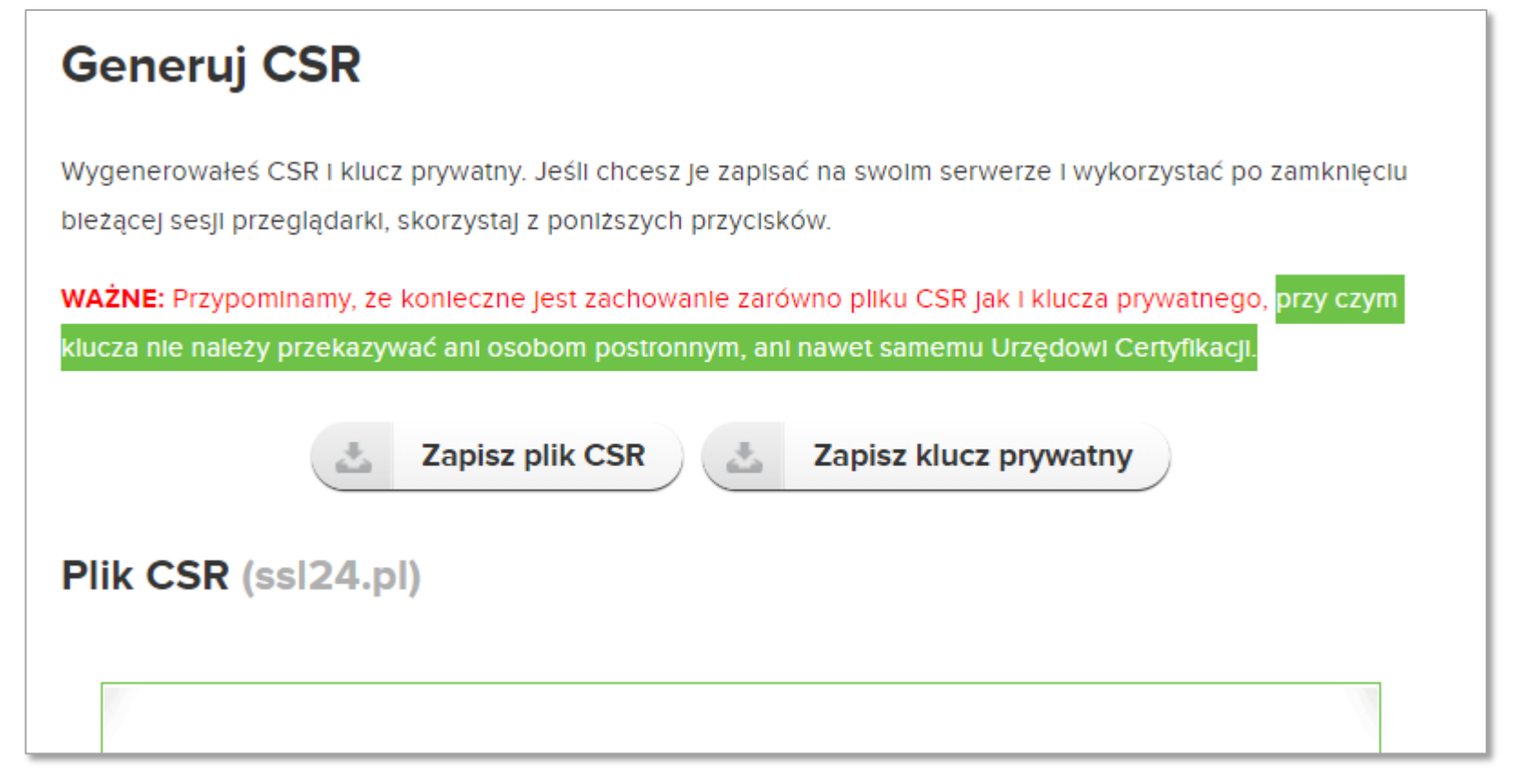

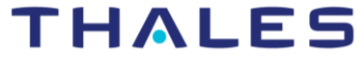

#### **Po co w HSM jak można na karcie inteligentnej?**

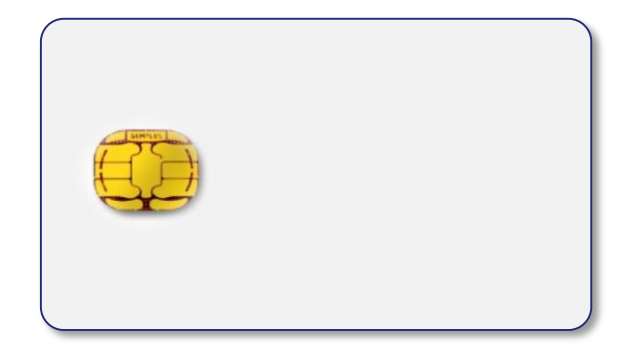

**VS**

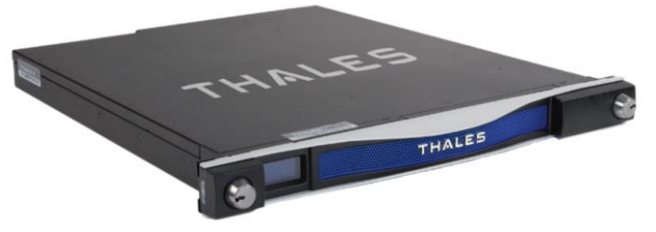

*"HSM to karta inteligentna na sterydach…"*

#### **Główna różnica?**

…poza: pojemnością, wydajnością, certyfikacjami, mechanizmami Itd..

**karta inteligentna nie dostarcza mechanizmu backupu klucza prywatnego** **z definicji, każdy HSM wspiera backup materiału kryptograficznego, który chroni**

#### **THALES**

#### Samo ponowne "wydanie" certyfikatu może być kosztowne

Oferta certyfikatów SSL typu Code Signing

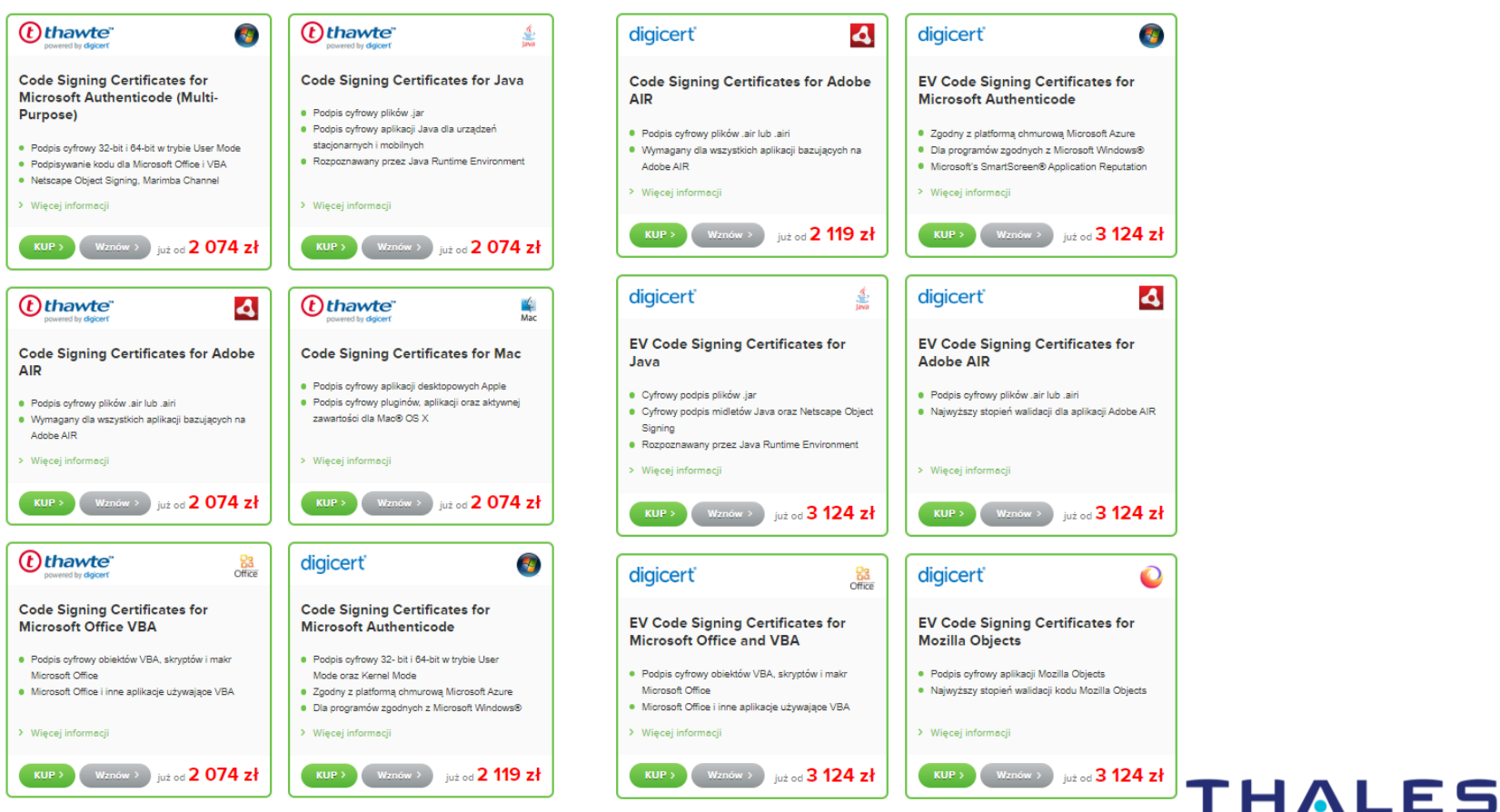

### Rozwiązanie...

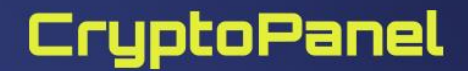

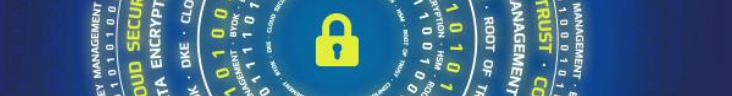

### **Rozwiązanie**

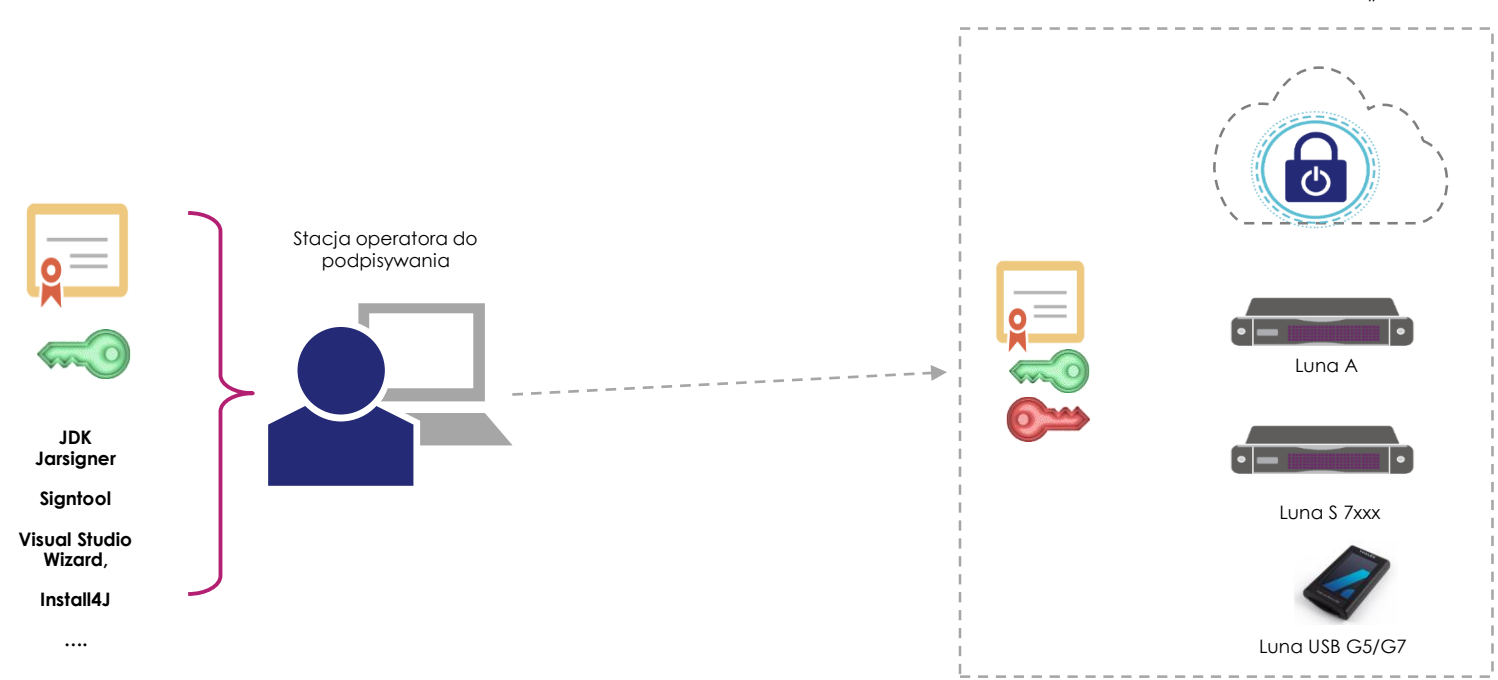

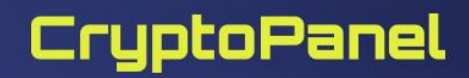

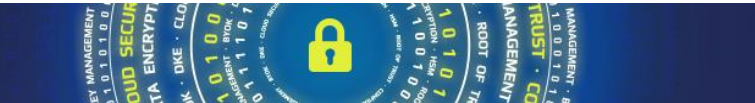

**"HSM"**

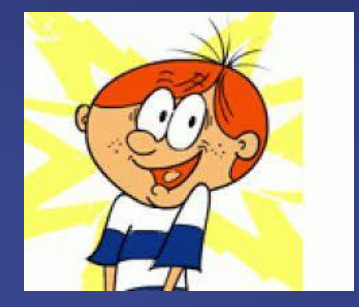

**podsumowanie**

**HST** ENCRYPTION **IPTILA - KEA PECNBILA HEKAb** 

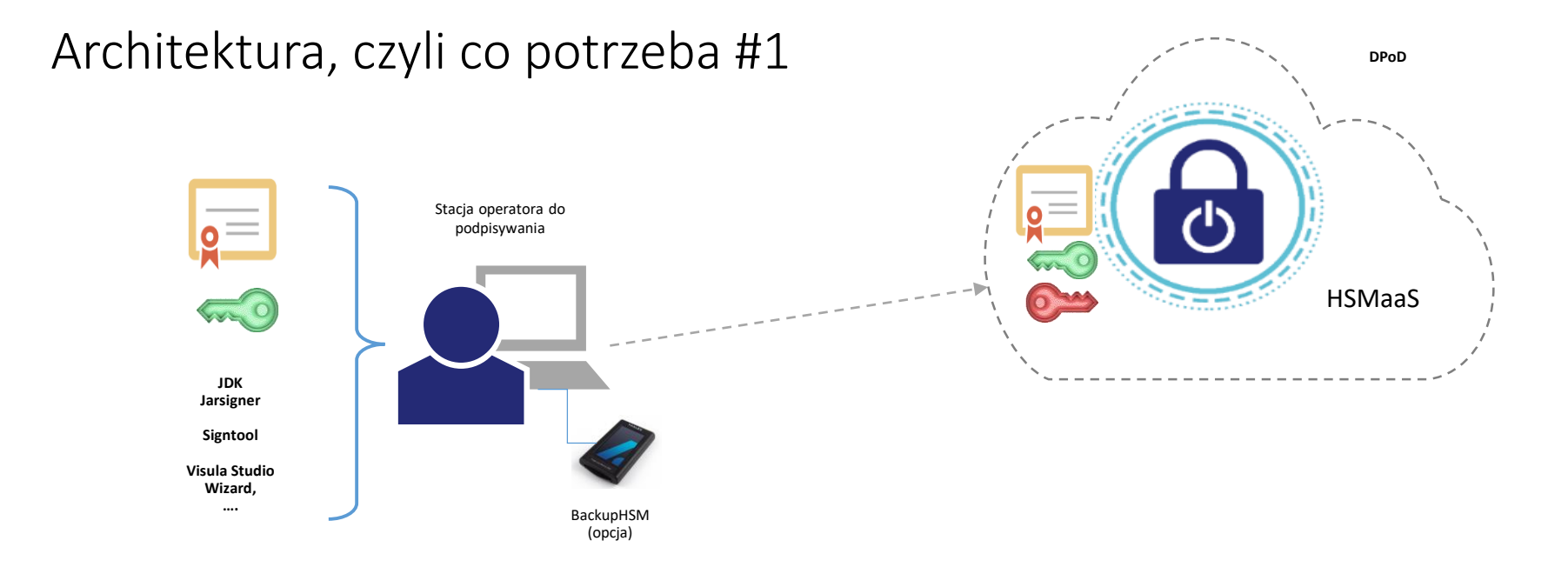

▌ **produkty dostępne w polskim kanale partnerskim**

▌ **model licencjonowania subskrypcyjny** 

▌ **subskrypcja demo na 30 dni**

▌ **Zalecane: BackupHSM lub DPoD BackupHSM**

#### *Cena: 800€ za miesiąc (1x HSMaaS, 5 clientów, 100s/s, 100 obiektów)*

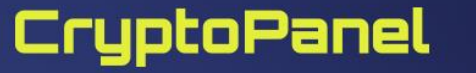

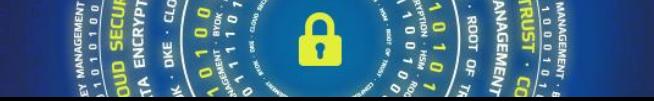

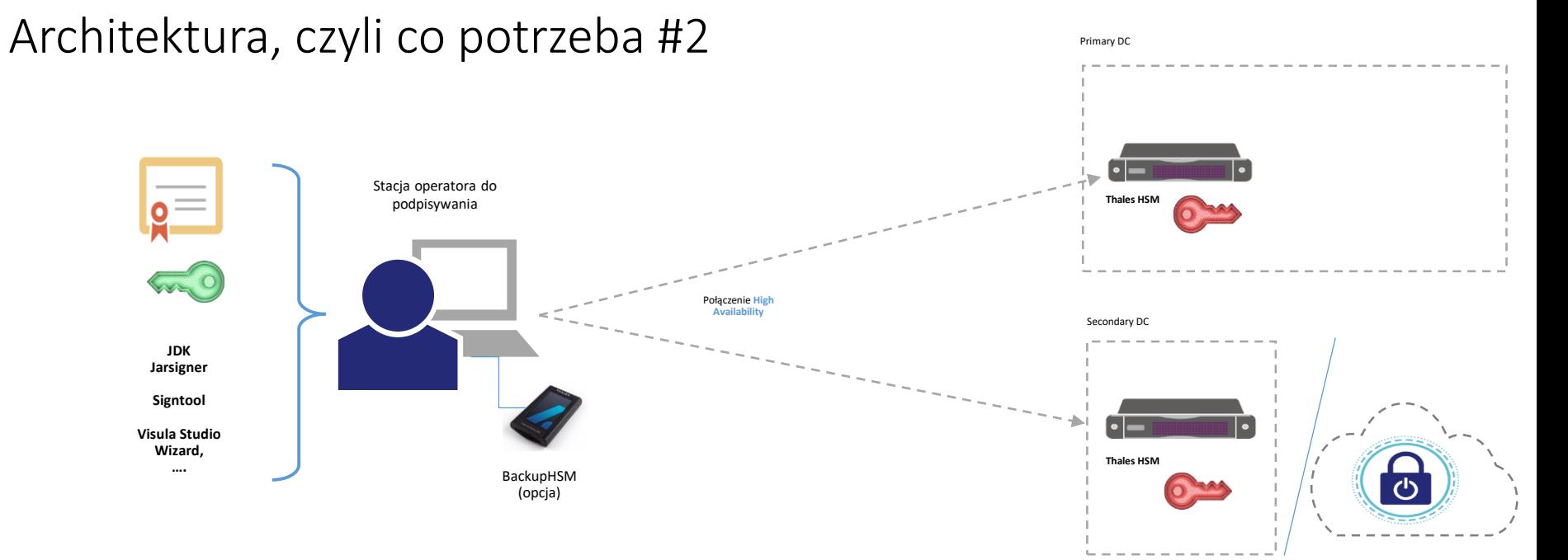

▌ **Produkty dostępne w polskim kanale partnerskim**

**HSM to Thales Luna seria A7xx lub seria S7xx** 

▌ **Model licencjonowania: per urządzenie, (plus licencja kliencka)**

▌ **Urządzenia do testów na 30 dni**

**CryptoPanel** 

#### ▌ *Ceny:*

▌ *Luna A700 – około 20,000 € ze wsparciem na rok*

#### ▌ *Luna Client License: 1000€*

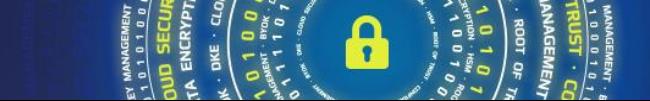

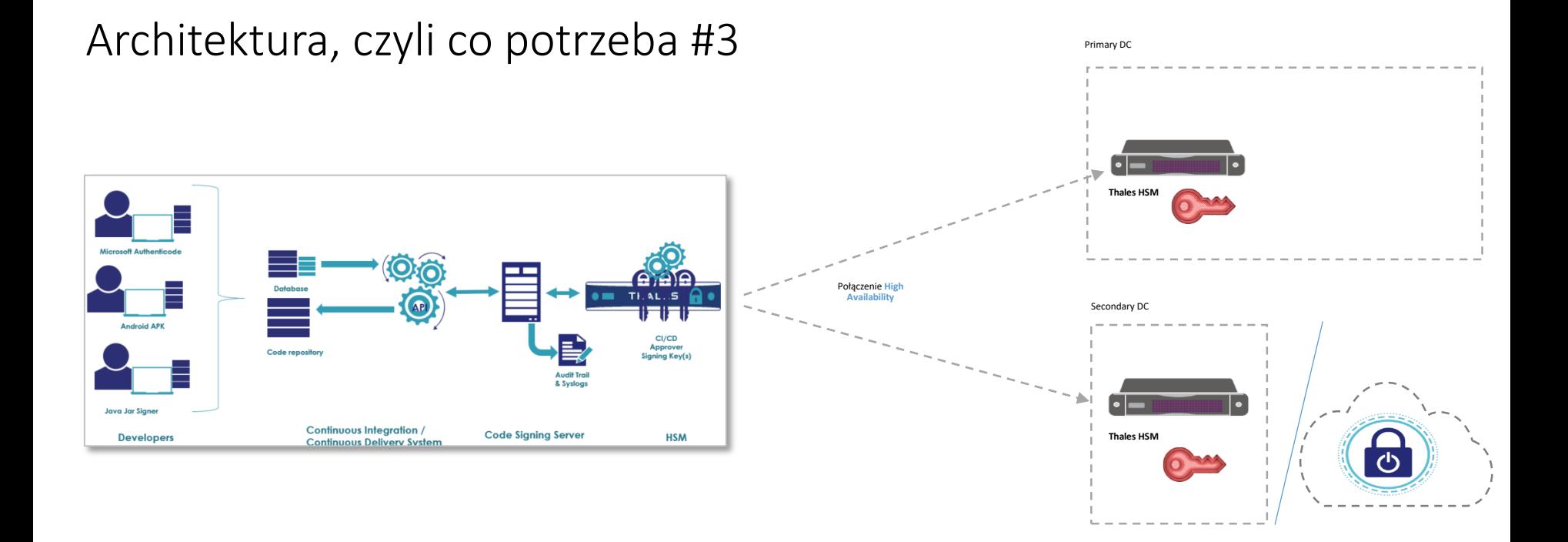

▌ **Produkty dostępne w kanale partnerskim**

**HSM w tle to DPoD lub Luna** 

▌ **Zapytaj o wycenę…**

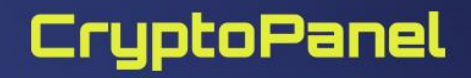

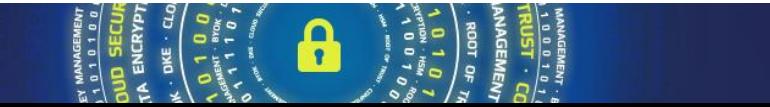

### Architektura, czyli co potrzeba #3

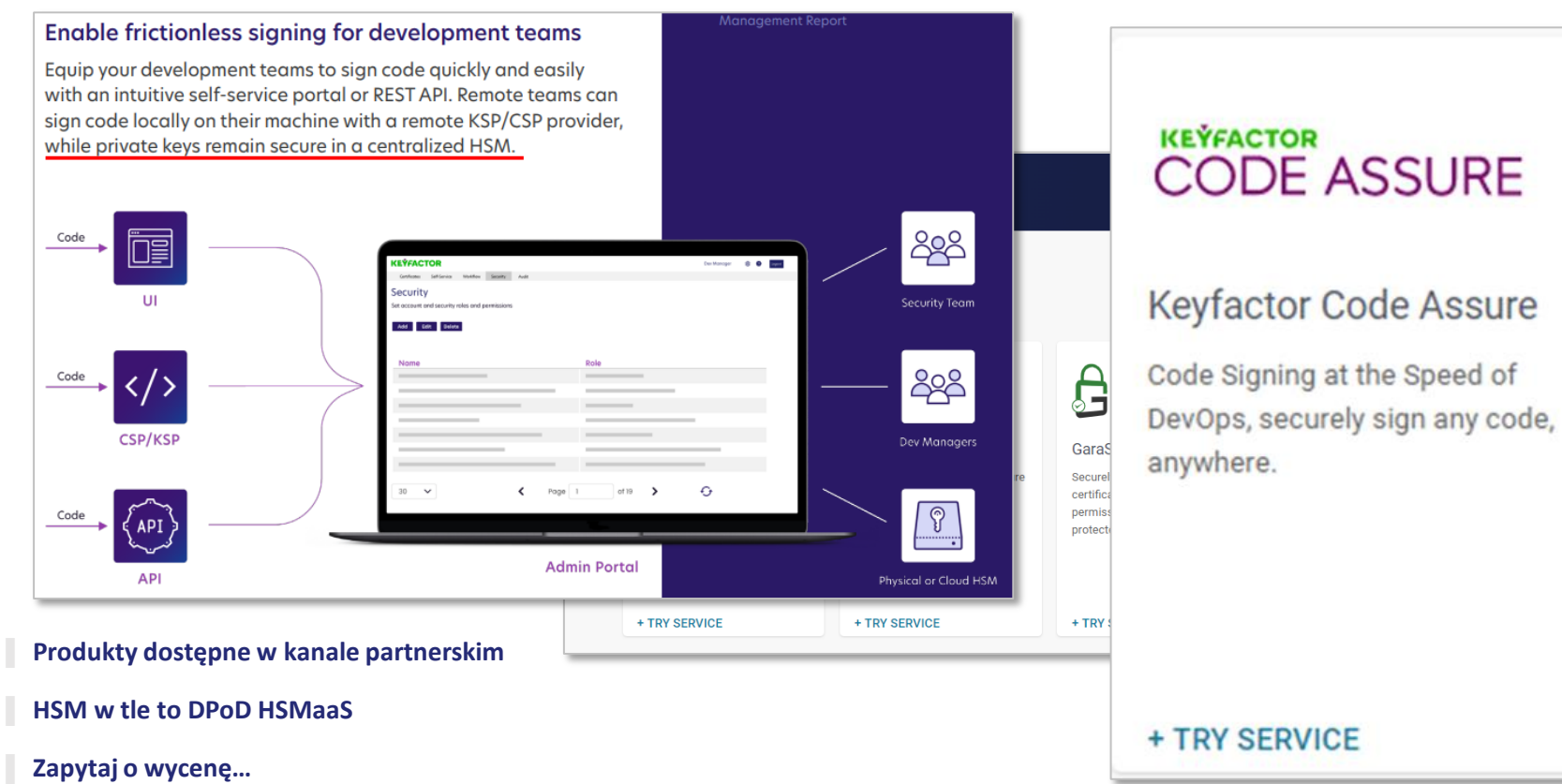

### CryptoPanel

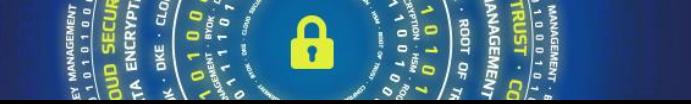

 $l$ alto.com  $\overline{\phantom{0}}$ 

hand

for the

### **"Nauczki", czyli** *lessons learned i "w dokumentacji nie znajdziecie"*

#### ▌**Jak zabezpieczyć certyfikat do podpisywania kodu (klucz prywatny) przed przypadkowy usunięciem?**

Programista/operator/aplikacja czasem się myli.

raxımum pın iengin : 255 28: Allow Key Management Functions : 1 Perform RSA signing without confirmation: 1

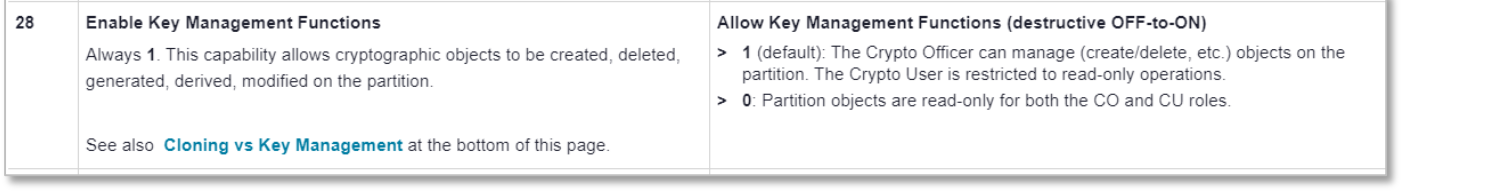

▌**Choć sam kod jest podpisany to ten fakt nie gwarantuje, że kod jest bezpieczny. Tylko od systemu operacyjnego/uruchomieniowego czy aplikacji zależy jak dokładnie sprawdzany jest podpis kodu przed jego uruchomieniem lub wczytaniem.**

- Np. czy system w czasie bootowania ma dostęp do listy CRLi lub usługi OCSP?
- ▌**Nie wyłączajmy konieczności posiadania podpisu na komponentach systemu operacyjnego (np. W2019 i sterowniki)**
- ▌**Kontroluj kto ma dostęp do możliwości podpisu kodu w Twoje firmie.**

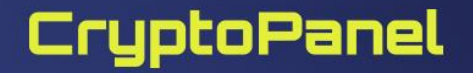

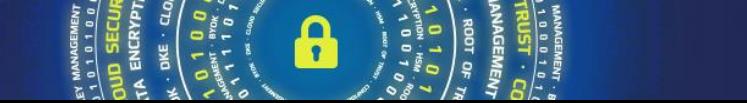

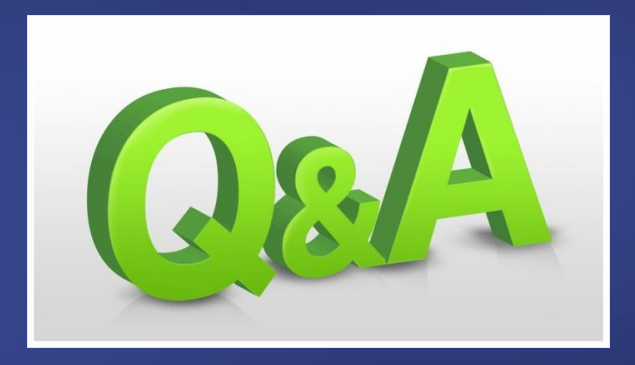

**OHST CONE** OF ENCRYPTION **QOT** DATA **CRYP**  $\bullet$ **ENTIALITY - KEY** ым ∕ম  $00013$ **SECURITY ENCRAbLION** 

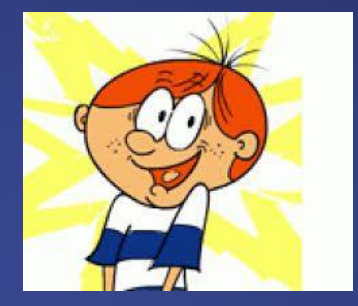

konkurs

**IIST** ENCRYPTION  $\bullet$ **INLITY · KEY SECURITY ENCRYPTION** 

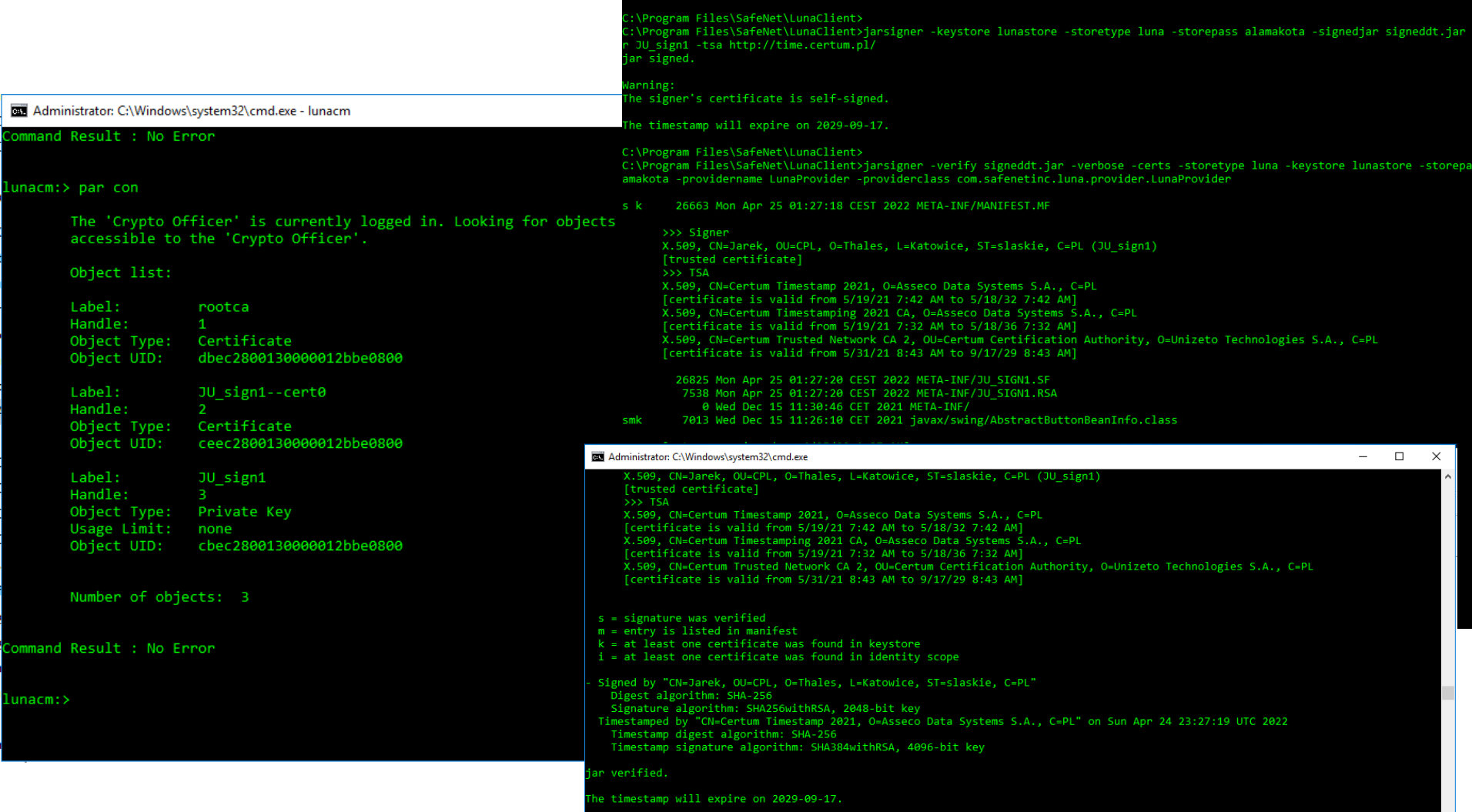

C:\Program Files\SafeNet\LunaClient\

Com